# sonatype | LEARN

[Visit us at learn.sonatype.com](http://learn.sonatype.com)

### Quick Reference Guide Course: NXRMSEC 100 NXRM Security Essentials

#### **NXRM SECURITY MODEL**

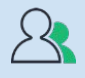

**Users** – people or tools looking at your repository

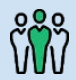

**Roles** – roles assign users to a set of privileges

**Privileges** – control access to specific functionality to  $\mathbf{r}$  repositories that you have installed/configured

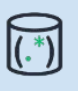

**Content selectors** – defines what content in repository users are allowed to access via search expressions

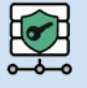

**Realms** – define how user credentials are authenticated

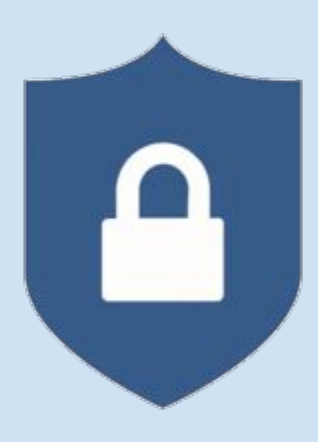

## **ROLES** ဂိုဂ္ဂို

- Roles assign users to a set of privileges
- Out-of-the-box, there's the **default admin**, and anonymous roles
- Easily create additional roles, building out your access control

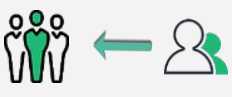

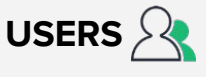

When setting up users, think about the roles they need:

- **Build machines**
- **Team leads**
- **Developers**
- Anonymous access
- Administrator access

### **PRIVILEGES**  $\begin{pmatrix} 1 \\ 2 \end{pmatrix}$

Combine privileges to manage access within NXRM3:

- Assign privileges to users, and any assigned role
- Control access to specific functionality of the repository manager
- Can be grouped as a role and assigned to a specific users

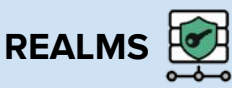

- Many orgs do not want NXRM to have their own credentials, and don't want to manage access lists, IDs and PWs
- Realms define where to make the authorization in a centralized way
- Think of realms like this:
	- You have an LDAP and need to find a way to bind Nexus repository to that LDAP, so that when the user logs in, they're using their corporate ID and their corporate credentials. Realms accomplish this.

## sonatype | LEARN

[Visit us at learn.sonatype.com](http://learn.sonatype.com)

### **CONTENT SELECTORS**

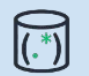

Content Selectors allow us to define what content can be accessed inside the repository.

Think of it as virtual slices — of what you can see, what you can update — the whole read, [update and administer concept, but use it as a context selector as a specific path inside the](https://www.sonatype.com/resources/white-paper-state-of-the-software-supply-chain-2020)  repository.

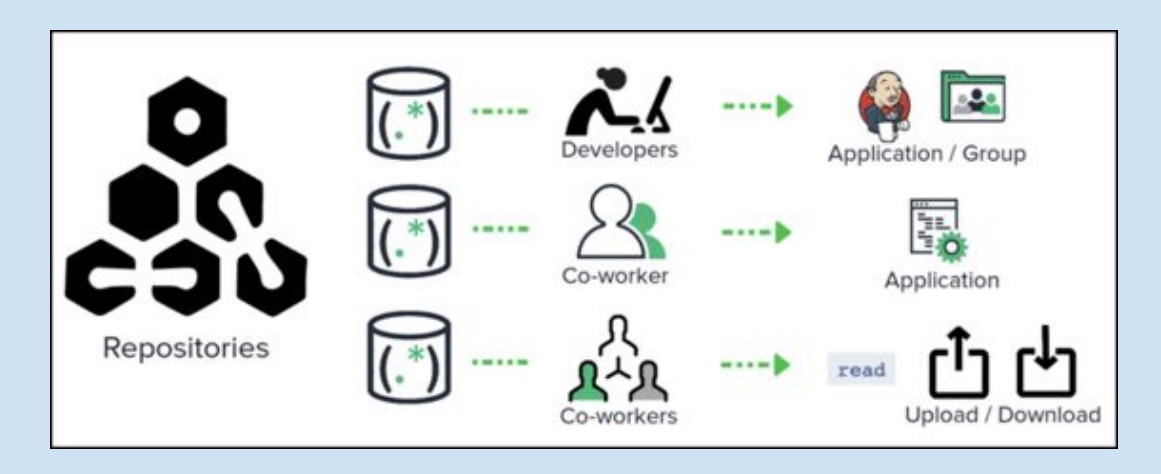

#### **Key Points**

- **Create and assign a content selector to privileges** to make it much easier to manage.
- **No need to have multiple repositories** for every team, which can get very tedious for a large organization, and it just doesn't scale very well.
- Provides a **single endpoint** that all of your users can connect to for their components.
- Content selectors really **empower the administrator to be able to control access** to the repository.

### **TAKE THE NEXT 2 COURSES**

- NXRM-ADM-100 Repository Manager Basics Course
- NXRM-CNFG-100 First Time Installation and Set Up Course

### **ADDITIONAL RESOURCES**

Need more help? We have you covered:

- **community.sonatype.com** for asking questions and connecting with the Nexus Community
- my.sonatype.com for all things Sonatype
- help.sonatype.com for step-by-step instructions